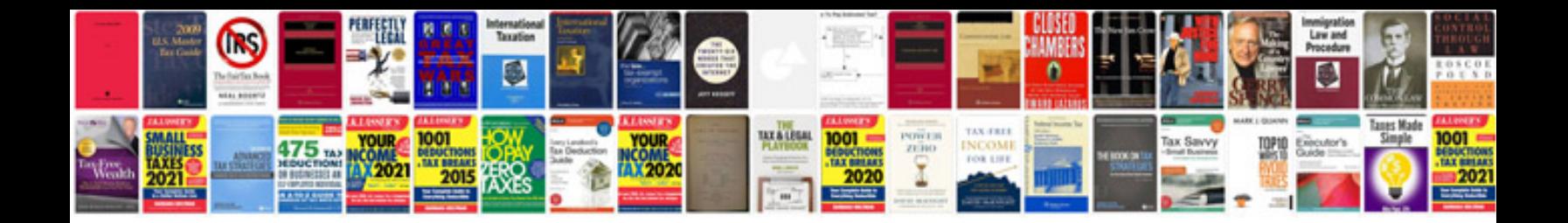

**Php project documentation sample**

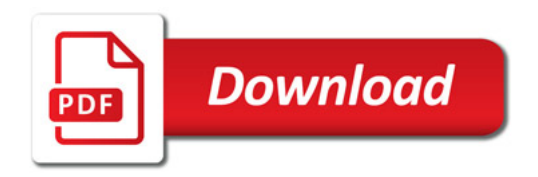

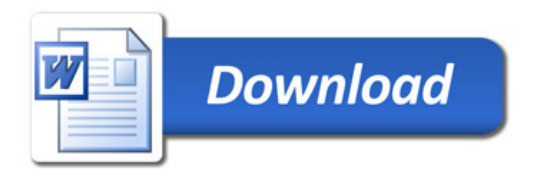